# Jzyki skryptowe - opis przedmiotu

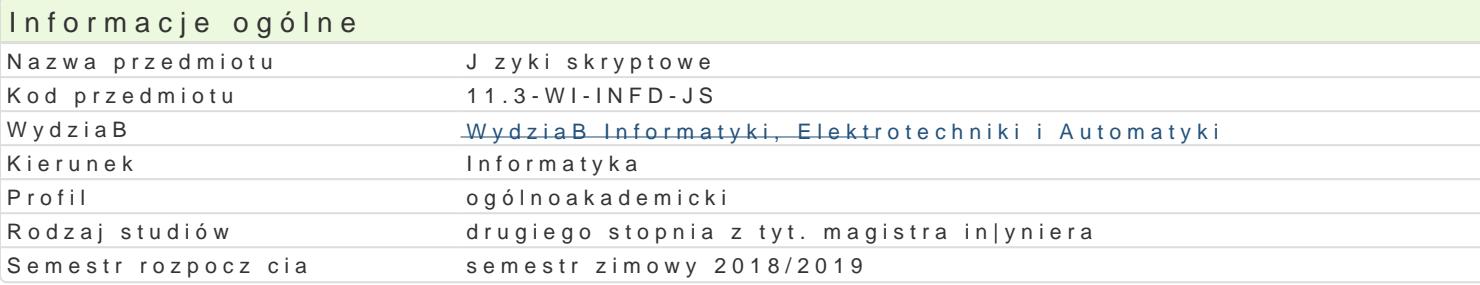

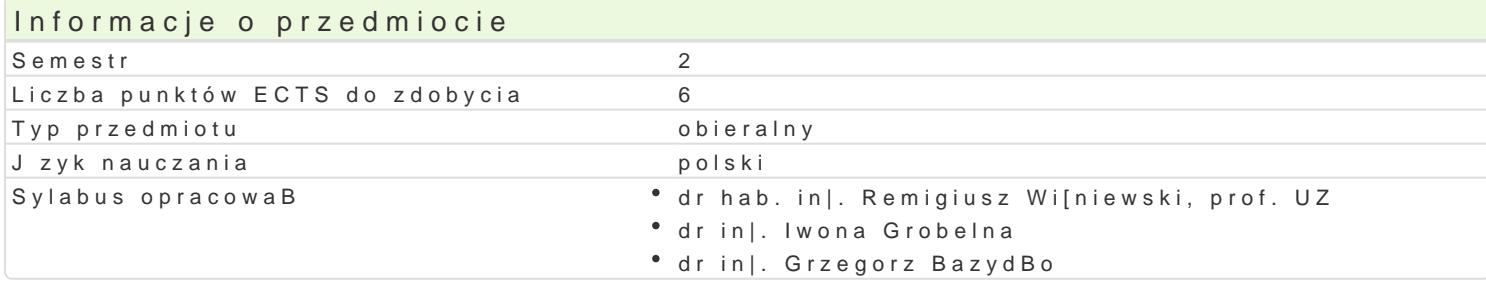

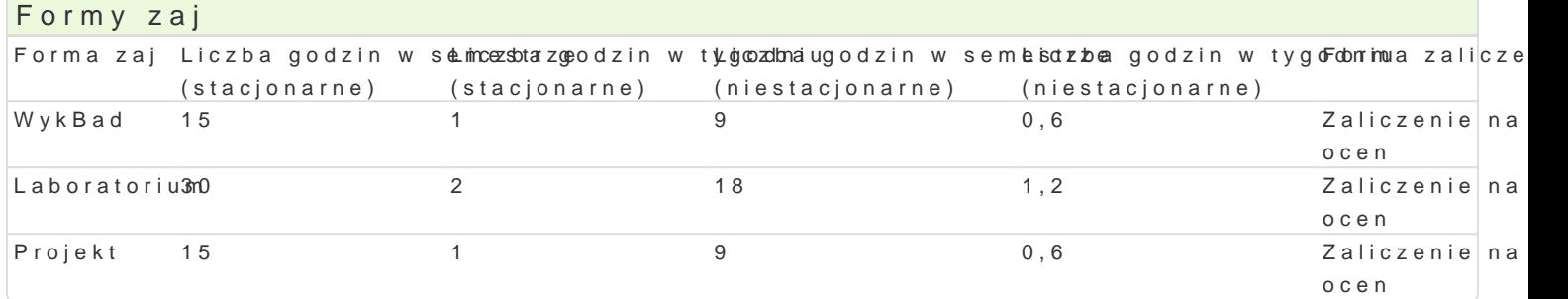

### Cel przedmiotu

- Zapoznanie studentów z jzykami skryptowymi pod ktem ich praktycznego zastosowania.
- \* UksztaBtowanie umiej tno[ci usprawnienia codziennych czynno[ci komputerowych (w domu i prac

### Wymagania wst pne brak

#### Zakres tematyczny

Wirtualizacja, maszyny wirtualne, uruchamianie [rodowiska z poziomu innego systemu operacyjnego.

Triki i sztuczki zwi zane z zarz dzaniem procesami i automatyzacj zadaD w [rodowisku Linux oraz W skryptowyBhas(ChMp,DPe)rlw celu podniesienia wydajno[ci pracy z systemem ( sprytne skrypty systemowe, konwersja plików pomMCP2WAfWFE LonAc Champi.

Usprawnienie pracy z pakietem Offite, A w pznyckwi azchzaeokrawie HaTów MAL (ŁTy MALT worzenie stron internetowyCcS), Soraz ar struktura dokumentu, elementy blokowe, wstawiane, osadzone,TMiperBcza, tabele, formularze, walida

Zastosowanie j zyków skryptowych w realizacji stron i serwisów internetowych. Wykorzystanie j zyka budowy aplikacji internetowych (np. framework Symfony, ZendFraGnEeTwrchPrzO),ST por nerkcal zyweasnjiie zdapnymoho czac (cookies). O|ywianie stron internetowych z wykorzystaniem JavaScript, operacje na danych, praca z C<sub>S.S</sub>

Wprowadzenie Pdyd hiombkaary zastosowaD (od konsoli po serwisy internetowe), struktury danych oraz p danych, skrypty usprawniajce codziennPypthaojon, praalbsigeensAno Miaet Myjango jango jango jango jango jango

BezpieczeDstwo aplikacji internetowych BpH)?rtZyangro|enziyakizwskrzyzpntowzen(inepw.Ba[ciwym stosowaniem ciaste danych (mPeQGGTE)T Ochrona przed wstrzykiwaniem zBoC[didweelgroj,GRaotoilsousn(Solpte aSS oQkNiiplting independ

# Metody ksztaBcenia

wykBadyskusja, wykBad konwencjonalny

laboratoriwinozenia laboratoryjne, praca w grupach

proje kmtetoda projektu, dyskusja

# Efekty uczenia się i metody weryfikacji osiągania efektów uczenia się

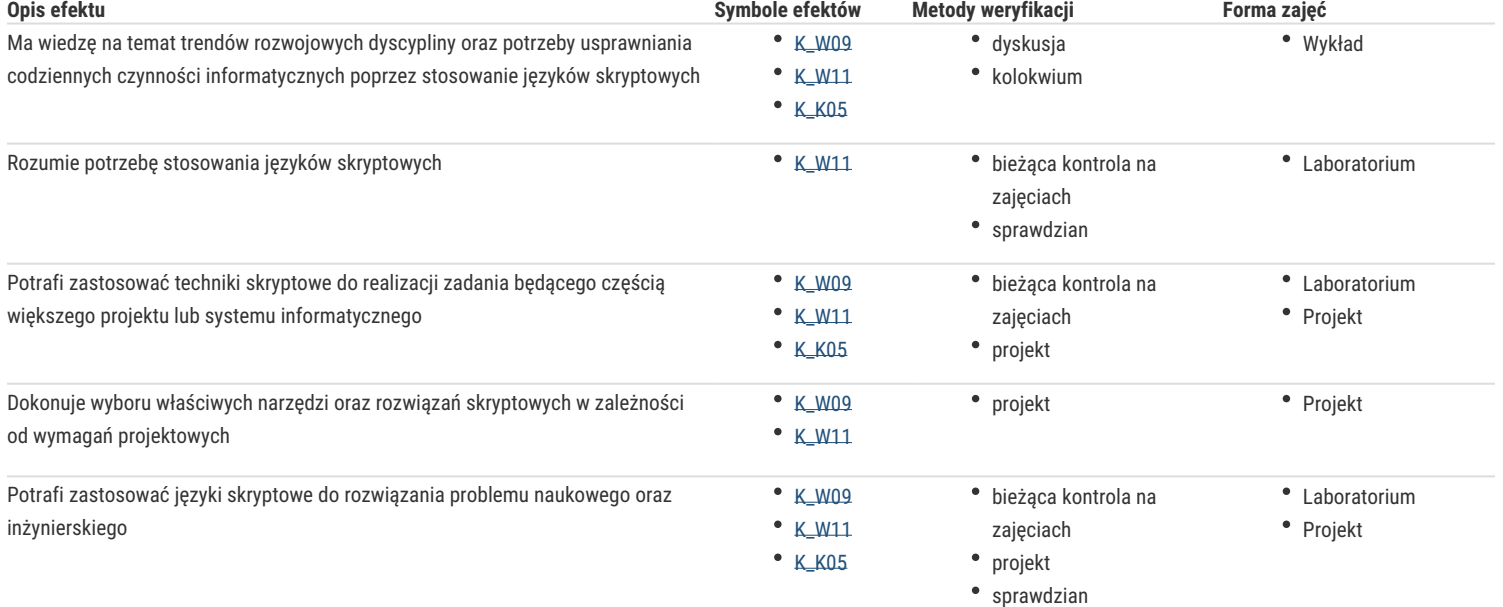

# Warunki zaliczenia

**Wykład** - warunkiem zaliczenia jest uzyskanie pozytywnych ocen z kolokwiów pisemnych lub ustnych przeprowadzonych co najmniej raz w semestrze

**Laboratorium** - warunkiem zaliczenia jest uzyskanie pozytywnych ocen ze wszystkich ćwiczeń laboratoryjnych, przewidzianych do realizacji w ramach programu laboratorium

**Projekt** - warunkiem zaliczenia jest uzyskanie pozytywnych ocen ze wszystkich zadań projektowych, przewidzianych do realizacji w ramach zajęć projektowych.

**Składowe oceny końcowej** = wykład: 30% + laboratorium: 40% + projekt: 30%

### Literatura podstawowa

- 1. C. Albing, JP Vossen, C. Newham, Bash. Receptury, Helion, Gliwice, 2012.
- 2. S. Holzner, Perl. Czarna księga, Helion, Gliwice, 2001.
- 3. S. Stefanov, JavaScript dla programistów PHP, Helion, Gliwice, 2014.
- 4. M. Lutz, Python. Wprowadzenie. Wydanie III, Helion, Gliwice, 2009.
- 5. E. Freeman, E. Freeman, Head First HTML with CSS & XHTML. Edycja polska (Rusz głową!), Helion, Gliwice, 2007.

### Literatura uzupełniająca

- 1. M. Lis, JavaScript. Ćwiczenia praktyczne, Helion, Gliwice, 2002.
- 2. W. Gajda, Symfony 2 od podstaw, Helion, Gliwice, 2012.
- 3. G. Halfacree, E. Upton, Raspberry Pi. Przewodnik użytkownika, Helion, Gliwice, 2013.
- 4. T. Skaraczyński, A. Zoła, PHP5. Programowanie z wykorzystaniem Symfony, CakePHP, Zend Framework, Helion, Gliwice, 2009.
- 5. W. Gajda, Zend Framework od podstaw. Wykorzystaj gotowe rozwiązania PHP do tworzenia zaawansowanych aplikacji internetowych, Helion, Gliwice, 2011.
- 6. W. Majkowski, jQuery. Tworzenie animowanych witryn internetowych, Helion, Gliwice 2013.
- 7. J. Forcier, P. Bissex, W. Chun, Python i Django. Programowanie aplikacji webowych, Helion, Gliwice 2009
- 8. A. Pash, G. Trapani, Lifehacker. Jak żyć i pracować z głową. Wydanie III, Helion, Gliwice, 2012.
- 9. A. Pash, Gina Trapani, Lifehacker. Jak żyć i pracować z głową. Kolejne wskazówki, Helion, Gliwice, 2013.
- 10. E. Watrall, J. Siarto, Head First Web Design. Edycja polska, Helion, Gliwice, 2010.
- 11. E. T. Freeman, E. Robson, HTML5. Rusz głową!, Helion, Gliwice, 2012.
- 12. L. Welling, L. Thomson, PHP i MySQL. Tworzenie stron WWW. Vademecum profesjonalisty. Wydanie trzecie, Helion, Gliwice 2005.

## Uwagi

Zmodyfikowane przez dr inż. Grzegorz Bazydło (ostatnia modyfikacja: 25-04-2018 16:09)

Wygenerowano automatycznie z systemu SylabUZ